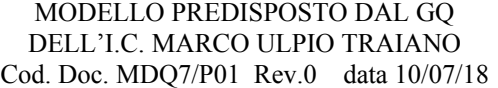

## **RICHIESTA ASTENSIONE DAL LAVORO**

## **AL DIRIGENTE SCOLASTICO E AL DSGA DELL'I.C. MARCO ULPIO TRAIANO**

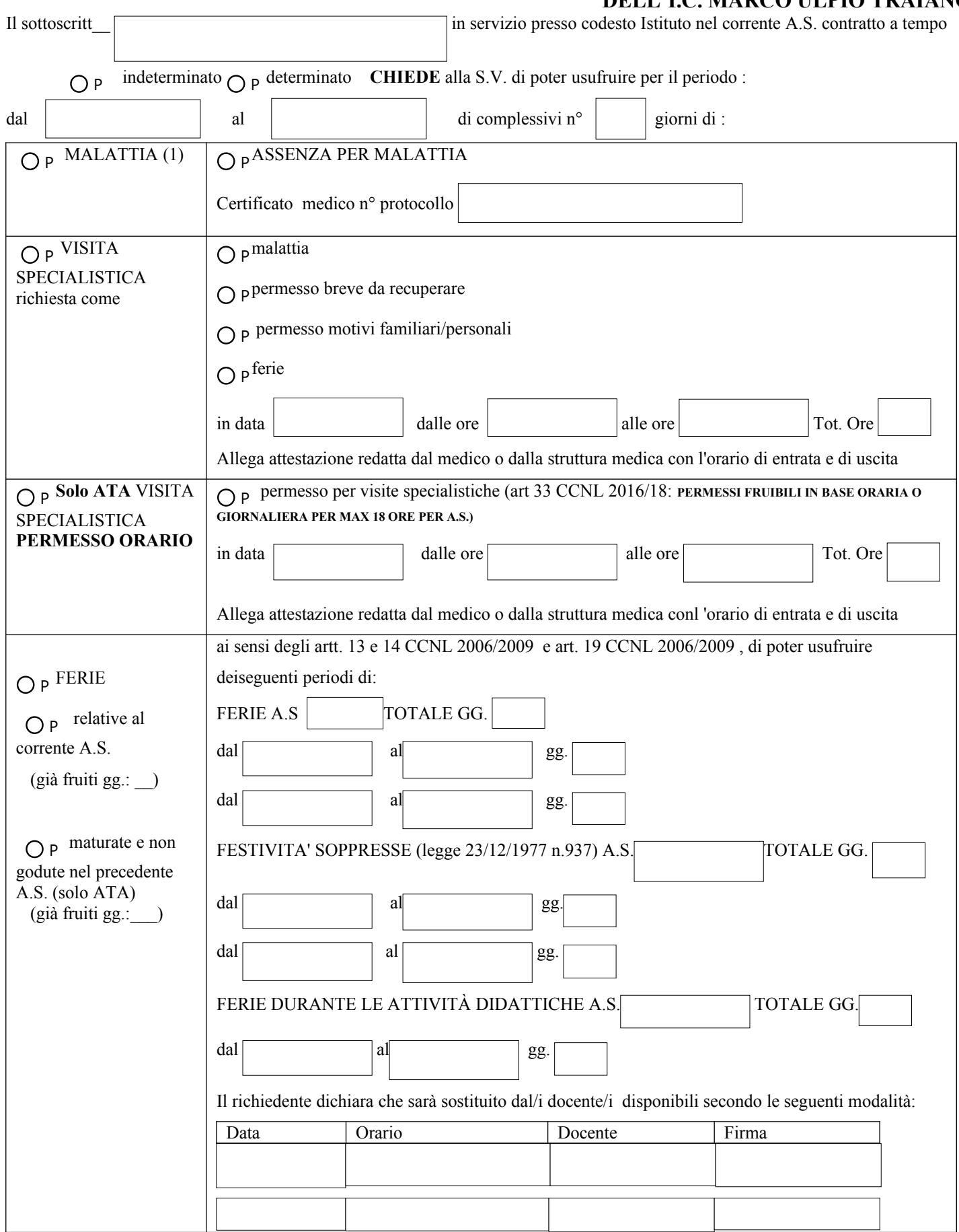

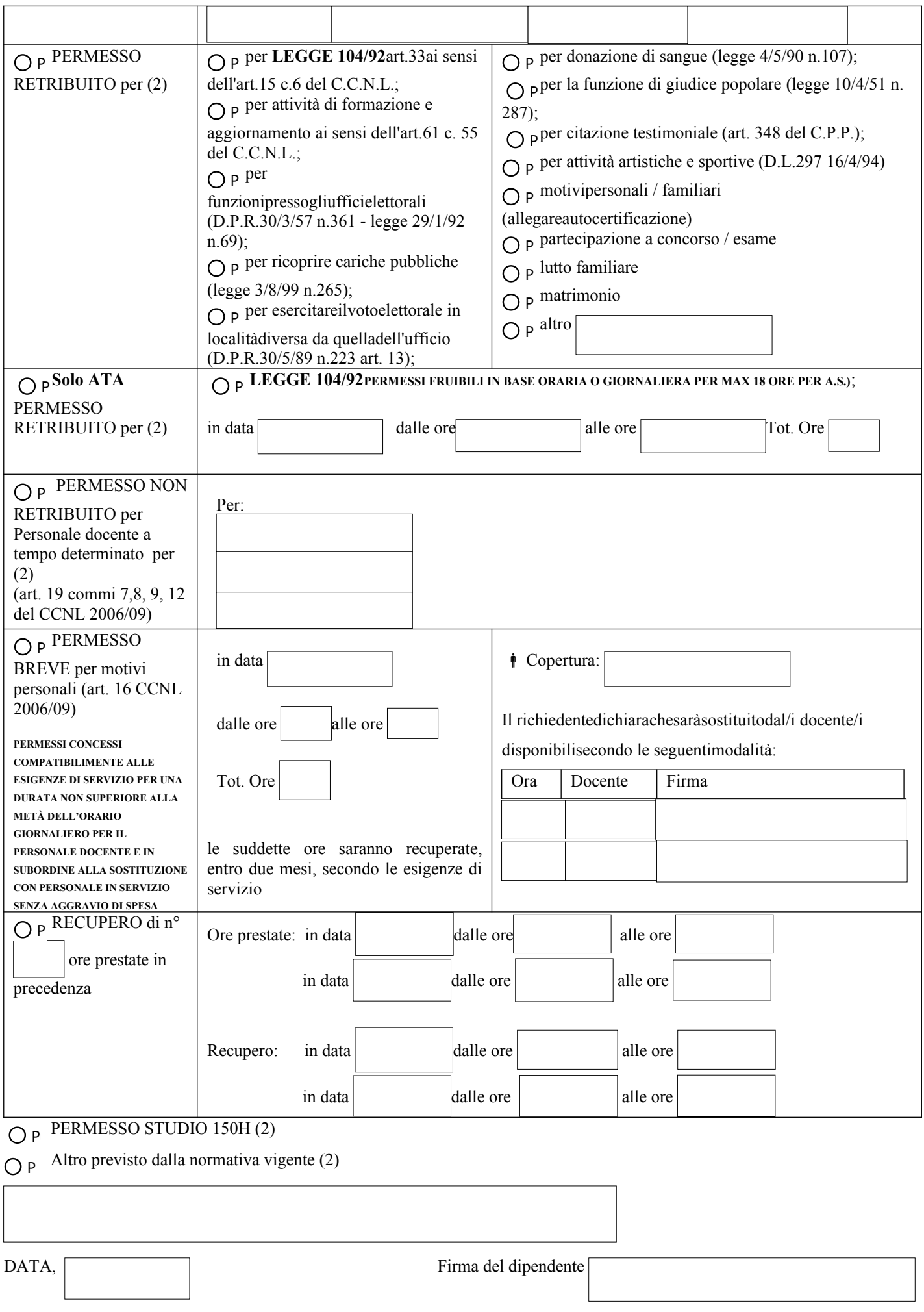

(1) allegare certificato medico

(2) allegare documentazione giustificativa relativa al tipo di assenza

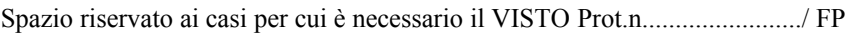

 $\Box$  . The contribution of the contribution of  $\Box$  . The contribution of  $\Box$  . The contribution of  $\Box$ 

 VISTO VISTO DIRIGENTE SCOLASTICO DSGA (solo per ATA)